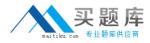

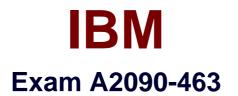

# **IBM InfoSphere Guardium**

Version: 6.0

[Total Questions: 130]

http://www.maitiku.com QQ:860424807

## Question No : 1

Which consideration is true for a Vulnerability Assessment (VA) deployment?

A. Collectors running VA cannot alsoperform database monitoring.

B. Each collector can run up to 20 Vulnerability Assessments simultaneously.

**C.** S-TAP must be running on the database server before VA is run for a database on that server.

**D.** There is a need to create an account with appropriate privileges on the database for VA to work.

## Answer: D

# **Question No:2**

Which Guardium appliance cannot be managed?

- A. S-TAP
- **B.** Collector
- C. Aggregator
- **D.** Central manager

## Answer: D

# Question No: 3

When planning the deployment for Data ActivityMonitoring (DAM) there is a need to determine the location of the various Guardium solution components (I.e. Agents, appliances). Which statement is correct?

A. S-TAP agents need to reside in the same data center the aggregators reside in.

**B.** Collectors can report to aggregators that are located in data centers other then their own.

**C.** Collectors can reside anywhere in the customer network regardless of database server location.

**D.** Aggregators need to reside in the same data center the collectors that report to them (Aggregator) reside.

## Answer: B

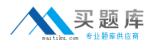

# **Question No:4**

When sizing a Vulnerability Assessment solution, what is the recommendation for calculating the number of collectors needed?

- A. One collector for every 30K PVU.
- B. One collector for every data center.
- C. One collector for every 35 database servers.
- D. One collector for every 255 database instances.

#### Answer: D

**Question No:5** 

What are the mechanisms used by UNIX S-TAP to capture database traffic?

A. K-TAP, A-TAP, and PCAP
B. K-TAP, LHMON, andPCAP
C. PCAP, DB2TAP, and K-TAP
D. A-TAP, Shared Memory Driver, and K-TAP

Answer: A

# **Question No:6**

Which parameter should be used to enable K-TAP flex loading through GIM?

A. KTAP\_ENABLED set to "1"
B. KTAP\_LIVE\_UPDATE set to "Y"
C. KTAP\_FAST\_FILE\_VERDICT set to "1"
D. KTAP\_ALLOW\_MODULE\_COMBOS set to "Y"

## **Answer: D**

## **Question No:7**

Before uninstalling A-TAP, which procedure must be done?

- **A.** K-TAP must be unloaded using guard\_ktap\_loader.
- **B.** A-TAP must be deactivated on all databaseinstances.
- **C.** The Guardium group must be removed from the server.
- **D.** The sniffer must be stopped on the Guardium appliance.

## Answer: B

## **Question No:8**

Which guard\_tap.ini parameter should be used to set the virtual IP of a Microsoft SQL Server cluster environment?

A. tap\_ipB. sqlguard\_ipC. alternate\_ipsD. connect\_to\_ip

Answer: C

## **Question No:9**

What statement is true regarding policy push down?

A. Policy push down pushes a classification process into S-TAP for Z on IMS.

**B.** Policy push down allowsZSecure to push policies into the Guardium appliance.

**C.** Policy push down allows the Guardium appliance to identify sensitive objects inside the DB2 database.

**D.** Policy-push-down enables policy push down of collected profiles, collection activation, and collection inactivation from the Guardium appliance.

## Answer: D

## **Question No : 10**

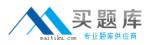

What is the correct way to stop a UNIX S-TAP that was installed with a non-GIM installer?

- A. Use the Stop S-TAP button in the S-TAP Control window.
- **B.** Find the S-TAP ProcessID and terminate with kill -9 command.
- **C.** Comment the U-TAP section of /etc/inittab, followed by the init q command.

**D.** Under the Modules parameter in the Central Manager, set STAP\_ENABLED = 0 for the appropriate S-TAP.

#### Answer: C

## **Question No : 11**

Whichappliance type(s) can serve as a Guardium host for S-TAPs?

- A. A collector only.
- **B.** Collectors and Aggregators only.
- C. Collectors and standalone Central Managers.
- **D.** All appliance types can accept S-TAP connections.

## Answer: A

#### **Question No : 12**

In the Session level entity, how many UID Chain attribute(s) are there?

- A. 1 UID Chain
- B. 2 UID Chain & UID Chain Compressed
- C. 3 UID Chain, UID Chain Compressed & UID Chain Expanded
- **D.** 4 UID Chain, UID Chain Compressed, UID Chain Expanded &UID Chain for z/OS

## Answer: B

#### Question No : 13

What is the main command line utility to control and configure A-TAP on all platforms?

#### A. guardctl

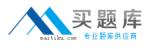

B. guard-atap-ctlC. guard-ktap-ctlD. guard-executor-32

**Answer: A** 

## Question No: 14

What is the documented procedure for handling delayed cluster disk mounting?

A. Manually restart the S-TAP process after mounting the database server directory.

**B.** Configure the wait\_for\_db\_exec parameter in the guard\_tap.ini with an appropriate delay.

**C.** Ensure that the S-TAP process is started only after the database installation directory is available.

**D.** There is no special procedure, S-TAP can automatically detect when the database directory becomes available.

## Answer: B

# Question No : 15

Which GIM component controls starting and stopping managed agents on UNIX?

- A. gim\_client.pl
- B. guardium\_stap
- C. guard\_supervisor
- D. guard\_ktap\_loader

## Answer: C

# Question No : 16

What is the correct way to stop S-TAP that is managed by GIM?

A. Uninstall S-TAP.

**B.** Use kill -9 onS-TAP process.

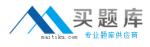

C. Comment S-TAP entry in /etc/inittab.D. Set STAP\_ENABLED to "0" in GIM parameters.

## Answer: D

**Question No : 17** 

Where are DB2 z audit rules stored?

- A. Collection profiles
- **B.** CICS audit profiles
- C. Group audit profiles
- **D.** VSAM audit profiles

**Answer: A** 

#### **Question No : 18**

Which ports are used by UNIX S-TAP?

- A. 9500 TCP (unencrypted) and 8075 TCP (encrypted)
- **B.** 16016 TCP (unencrypted) and 16018 TCP (encrypted)
- C. 9500 TCP (unencrypted) and 8075 UDP (heartbeat signal)
- **D.** 16016 TCP(unencrypted) and 16018 UDP (hearbeat signal)

#### **Answer: B**

## **Question No : 19**

Which mechanism is used to intercept DB2 and Informix shared memory traffic on all UNIX platforms except Linux?

**A.** TEE**B.** PCAP**C.** A-TAP**D.** K-TAP

#### Answer: D

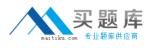

## Question No : 20

Whatis the purpose of K-TAP flex load in Linux installations?

**A.** Allows upgrade of the K-TAP module without requiring a reboot of the host operating system.

**B.** Give the system administrator the ability to stop traffic interception by manually unloading the K-TAP module.

**C.** Allows installation of K-TAP module with closest match in cases where an exact kernel match is not available.

**D.** Allows the system administrator to upgrade the K-TAP module directly from GIM interface on Central Manager.

#### Answer: C

#### Question No : 21

Which statement about Configuration Audit System (CAS) is true?

- A. It does not support windows platform.
- **B.** It supports running operating system shell scripts.
- C. It does not support monitoring of file permissions (rwxrwxrwx).
- **D.** It supports vulnerability assessment tests using observed behavior.

#### Answer: B

## **Question No : 22**

What is the primary purpose of Group Builder?

- A. To update vulnerability assessment rules.
- **B.** To trigger compliance workflow automation.
- **C.** To adapt to the dynamic needs of the business.
- **D.** To associate policy rules with audit process results.

#### Answer: C

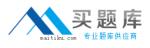

## Question No : 23

What query change requires the report portlet to be regenerated?

- A. Main entity
- **B.** Query fields
- C. Runtime parameters
- D. Timestamp attributes

Answer: C

#### **Question No: 24**

In a rule definition, what DB User field value would test for a blank database user name in the traffic?

A. %
B. NULL
C. guardium://empty
D. Leaving the field blank

#### Answer: C

## Question No : 25

The policy has an extrusion rule with action of 'Log Extrusion Counter' when a credit card number is returned by the query. The inspection engine is configured with:

'Log Records Affected' **checked** 'Inspect Returned Data' **checked** 'Max Hits per returned Data' = **64** 

Query 'select credit\_card from TABLE1 where customer\_id in (1,2,3);' returns a total of 120